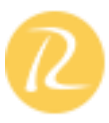

# 1. **Introduction to Linux and Big Data Virtual Machine (VM)**

Introduction/ Installation of VirtualBox and the Big Data VM Introduction to Linux – Why Linux? – Windows and the Linux equivalents – Different flavors of Linux – Unity Shell (Ubuntu UI) – Basic Linux

Commands (enough to get started with Hadoop)

# 2. **Understanding Big Data**

- 3V ( Volume- Variety- Velocity) characteristics
- Structured and Unstructured Data
- Application and use cases of Big Data

Limitations of traditional large Scale system s

How a distributed way of computing is superior (cost and scale) Opportunities and challenges with Big Data

## 3. **HDFS (The Hadoop Distributed File System)**

- HDFS Overview and Architecture
- Deployment Architecture
- Nam e Node, Data Node and Checkpoint
- Node ( aka Secondary Name Node)
- Safe mode
- Configuration files
- HDFS Data Flows ( Read v/s Write)

## 4. **How HDFS addresses fault tolerance?**

- CRC Check Sum
- Data replication
- Rack awareness and Block placement policy
- Small files problem

# 5. **HDFS Interfaces**

- Command Line Interface
- File System
- Administrative
- Web Interface

## 6. **Advanced HDFS features**

- Load Balancer
- Dist Cp
- HDFS Federation
- HDFS High Availability
- Hadoop Archives
- 7. **Map Reduce – 1 (Theoretical Concepts)** MapReduce overview
	- Functional Programming paradigm s
	- How to think in a MapReduce way?

## 8. **MapReduce Architecture**

- Legacy MR v/s Next Generation MapReduce
- ( aka YARN/ MRv2)
- Slots v/s Containers
- Schedulers

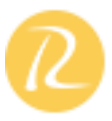

- Shuffling, Sorting
- Hadoop Data Types
- Input and Output Formats
- Input Splits Partitioning ( Hash Partitioner
- v/s Customer Partitioner)
- Configuration files
- Distributed Cache
- 9. **MR Algorithm and Data Flow**
	- Word Count

# 10. **Alternatives to MR – BSP (Bulk Synchronous Parallel)**

- Adhoc querying
- Graph Computing Engines

# 11. **Map Reduce – 2 (Practice) Developing, debugging and deploying MR programs**

- Stand alone mode ( in Eclipse)
- Pseudo distributed mode ( as in the Big

Data VM)

– Fully distributed mode ( as in Production)

MR API

- Old and the new MR API
- Java Client API
- Hadoop data types and custom Writable

# 12. **WritableCom parables**

- Different input and output formats
- Saving Binary Data using SequenceFiles
- and Avro Files

Hadoop Streaming (developing and

debugging non Java MR program s – Ruby

and Python)

# 13. **Optimization techniques**

- Speculative execution
- Combiners
- JVM Reuse
- Compression

# 14. **MR algorithms (Non- graph)**

- Sorting
- Term Frequency
- Inverse Document Frequency
- Student Data Base
- Max Temperature
- Different ways of joining data
- Word Co- Occurrence

## 15. **MR algorithms (Graph)**

- PageRank
- Inverted Index
- 16. **Higher Level Abstractions for MR (Pig)** Introduction and Architecture Different Modes of executing Pig constructs

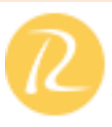

Data Types Dynamic invokers Pig streaming Macros Pig Latin language Constructs (LOAD, STORE, DUMP, SPLI T, etc) User Defined Functions Use Cases

#### 17. **Higher Level Abstractions for MR (Hive)** Introduction and Architecture

Different Modes of executing Hive queries Metastore Implementations HiveQL (DDL & DML Operations) External v/s Managed Tables Views Partitions & Buckets User Defined Functions

Transformations using Non Java Use Cases

# 18. **Comparison of Pig and Hive**

NoSQL Databases – 1 (Theoretical Concepts)

- NoSQL Concepts
- Review of RDBMS
- Need for NoSOL
- Brewers CAP Theorem
- ACI D v/s BASE
- Schema on Read vs. Schema on Write
- Different levels of consistency
- Bloom filters

# 19. **Different types of NoSQL databases**

- Key Value
- Columnar
- Document
- Graph

# 20. **Columnar Databases concepts NoSQL Databases – 2 (Practice)**

HBase Architecture

- Master and the Region Server
- Catalog tables ( ROOT and META)
- Major and Minor compaction
- Configuration files
- HBase v/s Cassandra

# 21. **Interfaces to HBase (for DDL and DML operations)**

- Java API
- Client API
- Filters
- Scan Caching and Batching
- Command Line Interface
- REST API
- 22. **Advance HBase Features**
	- HBase Data Modeling
	- Bulk loading data in HBase

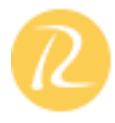

- HBase Coprocessors EndPoints (similar to Stored Procedur es in RDBMS)
- HBase Coprocessors Observers (similar to Triggers in RDBMS)

#### 23. **Spark**

- Introduction to RDD
- Installation and Configuration of Spark
- Spark Architecture
- Different interfaces to Spark
- Sample Python program s in Spark

# 24. **Introduction to YARN**

- Usecase of YARN
- YARN Architecture
- YARN Demo

#### 25. **Introduction to Oozie**

- Usecase of Oozie
- Oozie Architecture
- Oozie Demo

# 26. **Introduction to Flume**

- Usecase of Flume
- Flume Architecture
- Flume Demo

#### 27. **Introduction to Sqoop**

- Usecase of Sqoop
- Sqoop Architecture
- Sqoop Demo

# 28. **Setting up a Hadoop Cluster using Apache Hadoop**

Cloudera Hadoop cluster on the Amazon Cloud (Practice)

- Using EMR ( Elastic Map Reduce)
- Using EC2 ( Elastic Compute Cloud)

## 29. **SSH Configuration**

- Stand alone mode (Theory) Distributed mode (Theory)
- Pseudo distributed
- Fully distributed

## 30. **Hadoop Ecosystem and Use Cases**

Hadoop industry solutions

• Importing/ exporting data across RDBMS and

HDFS using Sqoop Getting real- time events into HDFS using Flume

• Creating workflows in Oozie Introduction to Graph processing Graph processing with Neo4J

- •Using the Mongo Document Database
- •Using the Cassandra Columnar Database
- •Distributed Coordination with ZooKeeper

# 31. **Proof of concepts and use cases**

Click Stream Analysis using Pig and Hive Analyzing the Twitter data with Hive Further ideas for data analysis